http://farbe.li.tu-berlin.de/AE28/AE28L3NA.TXT /.PS; start output, page 3/3 -6 -8 N: no 3D-linearization (OL) in file (F) or PS-startup (S)

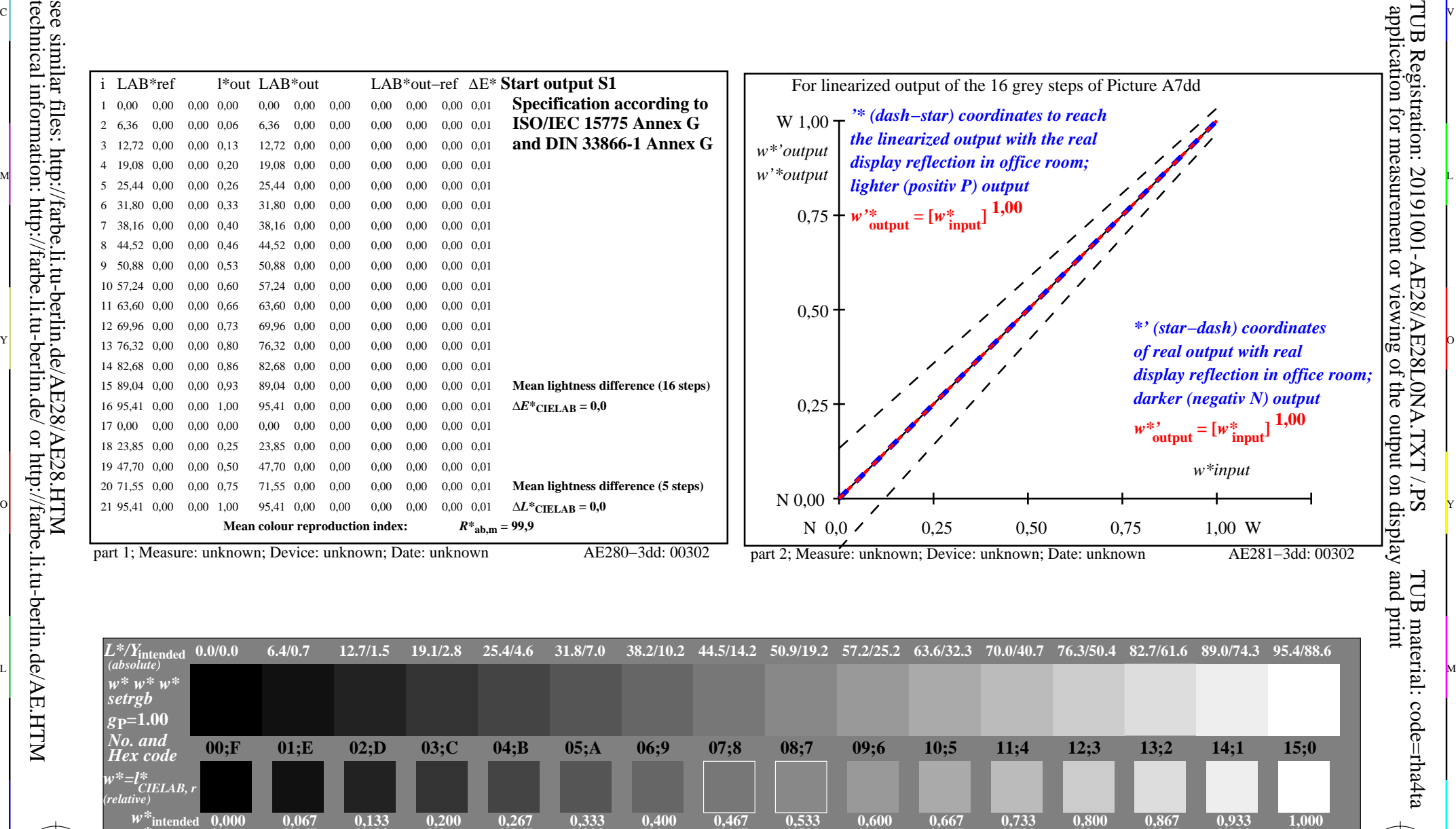

ା ଦିନ୍ଧ । ଏହା ପ୍ରତିଶତ । ଏହା ପ୍ରତିଶତ । ଏହା ପ୍ରତିଶତ । ଏହା ପ୍ରତିଶତ । ଏହା ପ୍ରତିଶତ । ଏହା ପ୍ରତିଶତ । ଏହା ପ୍ରତିଶତ । ଏହ

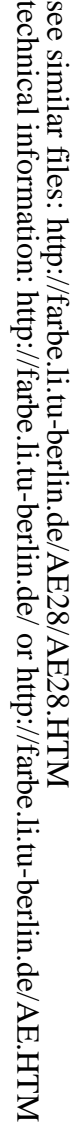

-8

**0,067 0.067**  $\mathbb{V}$  x  $\mathbb{V}^*$  x  $\mathbb{V}^*$  (1.0 0.067 0.133 0.2 0.267 0.333 0.4 0.467 0.533 0.6 0.667 0.733 0.8 0.867 0.933 1.0  $\Box$ 

 $W^*_{\text{out}}$ 

-8

AE280−7N, Picture A7dd: 16 visual equidistant *L\**-grey steps; PS operator: *w\* w\* w\* setrgbcolor* **0.0 0.133 0.2 0.267 0.333 0.4**

C M Y  $\overline{O}$ L  $\frac{1}{26}$  -8  $\frac{1}{26}$  -8  $\frac{1}{26}$  In-out: Test chart AE28 according to test chart 2 of ISO/IEC 15775 Viewing *Y* contrast *Y*W*:Y*N=88,9:0,31; *Y*N-range 0,0 to <0,46 input: *rgb/cmy0/000n/w set...* output: ->rgb<sub>dd</sub> setrgbcolor

**0.467**

**0.533**

**0.6**

**0.667**

M

C

**0.733**

**0.8**

**0.867**

V

**0.933**

**1.0**

-6

-6